## Package 'hySpc.testthat'

June 24, 2020

<span id="page-0-0"></span>Type Package

Title 'testthat' Unit Test Enhancements

Version 0.2.1

Maintainer Claudia Beleites <Claudia.Beleites@chemometrix.gmbh>

Description Enhance package 'testthat' by allowing tests to be attached to the function/object they test. This allows to keep functional and unit test code together.

License MIT + file LICENSE

Encoding UTF-8

LazyLoad yes

LazyData yes

Depends testthat

RoxygenNote 7.1.0

Collate 'test.R' 'gettest.R' 'test-fun.R' 'unittest.R'

NeedsCompilation no

Author Claudia Beleites [aut, cre], Erick Oduniyi [aut]

Repository CRAN

Date/Publication 2020-06-24 13:00:02 UTC

### R topics documented:

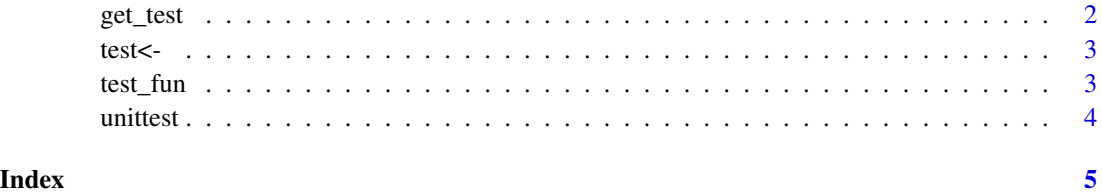

<span id="page-1-0"></span>

#### Description

The returned function can be executed. If that is done within a [testthat::Reporter,](#page-0-0) the results will be reported accordingly. Without reporter, the test runs silently if successful and stops if it fails.

#### Usage

```
get_test(object)
```
#### Arguments

object to which the test is attached

#### Value

the test (function)

#### Examples

```
f \le function(x) x^2test(f) \leq function() {
  context("f")
   test_that("correct result for complex number", {
     expect\_equal(f(1i), -1 + 0i)})
}
get_test(f)
library(testthat)
## execute the test
get_test(f)()
with_reporter("summary", get_test(f)())
```
<span id="page-2-0"></span>

#### Description

This function attaches unit tests in value to an object (typically a function) as an attribute "test".

#### Usage

 $test(f)$  <- value

#### Arguments

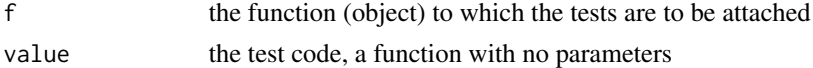

#### Value

f with the test attached as attribute "test"

#### Examples

```
f \le function(x) x^2test(f) \le function() {
   context("f")
   test_that("correct result for complex number", {
     expect\_equal(f(1i), -1 + 0i)})
}
```
test\_fun *Run test attached to function*

#### Description

Execute test attached to a function with [testthat::Reporter.](#page-0-0)

#### Usage

test\_fun(object, reporter = "minimal")

#### Arguments

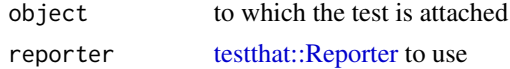

#### <span id="page-3-0"></span>4 united the contract of the contract of the contract of the contract of the contract of the contract of the contract of the contract of the contract of the contract of the contract of the contract of the contract of the c

#### Value

the test (function)

#### Examples

```
f \le function(x) x^2test(f) \le function() {
  context("f")
   test_that("correct result for complex number", {
     expect\_equal(f(1i), -1 + 0i)})
}
test_fun(f)
```
unittest *Run unit tests*

#### Description

If [testthat::testthat-package](#page-0-0) is available, run the unit tests and display the results.

#### Usage

```
unittest(ns, standalone = TRUE, reporter = "progress")
```
#### Arguments

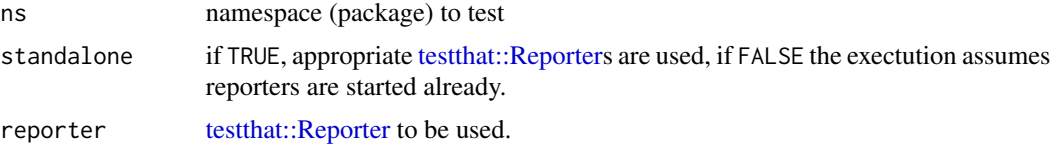

#### Value

Invisibly returns a data.frame with the test results

#### Author(s)

Claudia Beleites

#### Examples

unittest("hySpc.testthat")

# <span id="page-4-0"></span>Index

∗Topic programming unittest, [4](#page-3-0) ∗Topic utilities unittest, [4](#page-3-0) get\_test, [2](#page-1-0) test $\leftarrow$ , [3](#page-2-0) test\_fun, [3](#page-2-0)

testthat::Reporter, *[2–](#page-1-0)[4](#page-3-0)* testthat::testthat-package, *[4](#page-3-0)*

unittest, [4](#page-3-0)